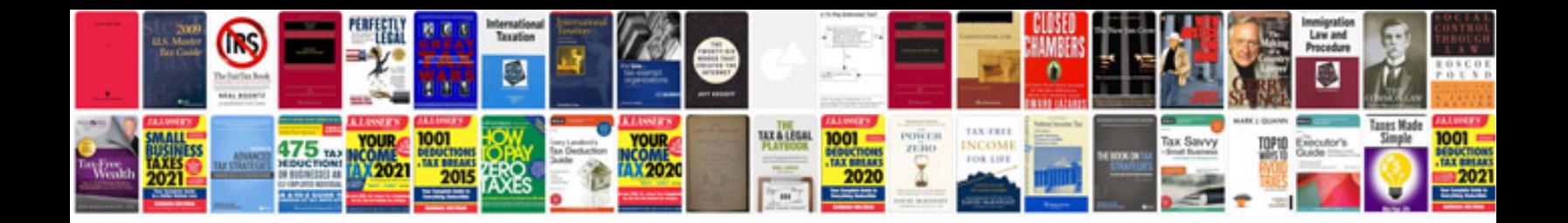

**Latex document formatting**

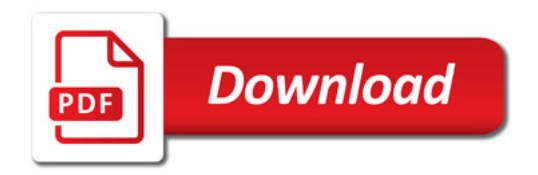

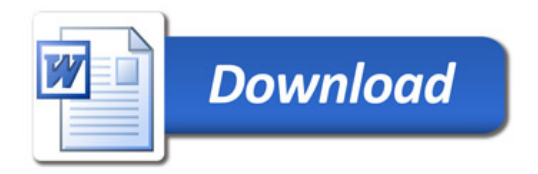